# โปรแกรมคอมพิวเตอร์ เพื่อช่วยวิเคราะห์พื้นที่ที่ดิน และพื้นที่ใช้สอยโดยรวม ในการออกแบบอาคารสูง ที่เกี่ยวกับกฎหมายควบคุมอาคาร

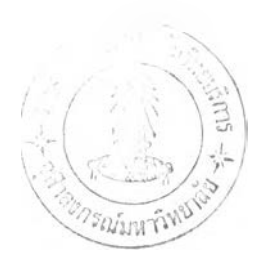

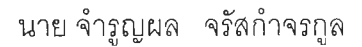

้ วิทยานิพนธ์นี้เป็นส่วนหนึ่งของการศึกษาตามหลักสูตรปริญญา สถาปัตยกรรมศาสตรมหาบัณทิต สาขาวิชาสถาปัตยกรรม ภาควิชาสถาปัตยกรรมศาสตร์ คณะสถาปัตยกรรมศาสตร์ จุฬาลงกรณ์มหาวิทยาลัย ปีการศึกษา 2546 ISBN 974-17-3465-4 ลิขสิทธิ์ของจุฬาลงกรณ์มหาวิทยาลัย

> I *m i i b U \** **2 8 ก.พ. 2650**

COMPUTER PROGRAM FOR THE ANALYSIS OF LAND AREA AND GROSS BUILDING AREA IN HIGH-RISE BUILDING DESIGN UNDER REGULATIONS

Mr. Chumrunpol Charaskumchonkul

A Thesis Submitted in Partial Fulfillment of the Requirements for the Degree of Master of Architecture in Architecture Department of Architecture Faculty of Architect Chulalongkorn University Academic Year 2003 ISBN 974-17-3465-4

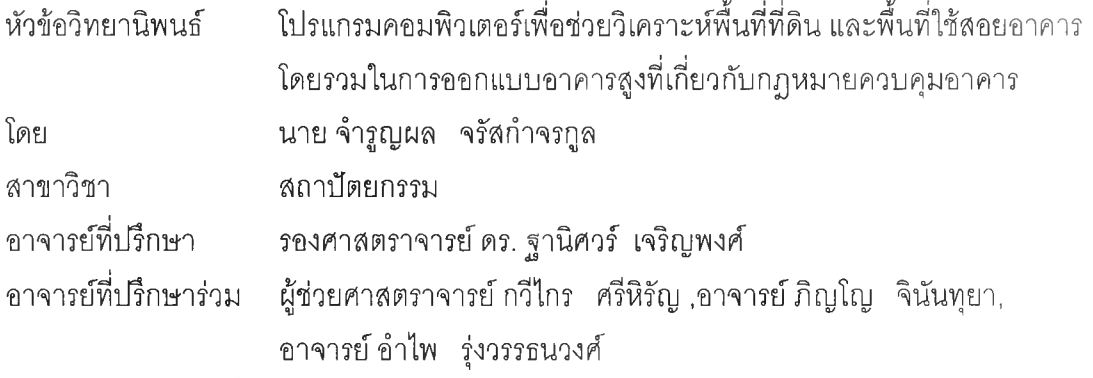

คณะสถาปัตยกรรม จุฬาลงกรณ์มหาวิทยาลัย อนุมติให้นับวิทยานิพนธ์ฉบับนี้เป็น ส่วนหนึ่งของการศึกษาตามหลักสูตรปริญญามหาบัณฑิต

> ...................'โโโณ์บัโป?โ1.'................คณบดีคณะสถาปัตยกรรมศาสตร์ (รองศาสตราจารย์ดร.วีระ สัจกุล)

คณะกรรมการสอบวิทยานิพนธ์

.. *C 7 ^ ç > r\*> /* ^ระรานกรรมการ (รองศาสตราจารย์ เลอสม สถาปิตานนท์)  $\subset$ 

.........ก ี่? . . ' - - ? ' . . . ^ ................. อาจารย์ที่ปรึกษา

(รองศาสตราจารย์ ดร. ฐานิศวร์ เจริญพงศ์ )

............ณ ?.V.Ç..............................อาจารย์ที่ปรึกษาร่วม

(ผู้ช่วยรองศาสตราจารย์กวีไกร ศรีหิรัญ)

.......................................................อาจารย์ที่ปรึกษาร่วม (อาจารย์ภญโญ จินันทุยา) ....... อาจารย์ที่<mark>ปรึกษา</mark>ร่ว<sub>่</sub> (อาจารย์ อำไพ ` รุ่งวรรธนวงศ์  $\overline{\mathcal{W}}$  *∙.....*. กรรมกา

(อาจารย์ สุรพล พฤกษ์ไพบูลย์)

นาย จำรูญผล จรัสกำ'จรกูล : โปรแกรมคอมพิวเตอร์เพื่อช่วย วิเคราะห์พื้นที่ที่ดิน และ พื้นที่ใช้สอยอาคารโดยรวม ในการออกแบบอาคารสูง ที่เกี่ยวกับกฎหมายควบคุมอาคาร: (COMPUTER PROGRAM FOR THE ANALYSIS OF LAND AREA AND GROSS BUILDING AREA IN HIGH-RISE BUILDING DESIGN UNDER REGULATIONS) อ. ที่ปรึกษา : รองศาสตราจารย์ ดร. ฐานิศวร์ เจริญพงศ์, อ.ที่ปรึกษาร่วม : ผู้ช่วย ศาสตราจารย์ กวีไกร ศรีหิรัญ .อาจารย์ ภิญโญ จินัน'ทุยา, อาจารย์ อำไพ รุ่งวรรธน วงศ์ 83 หน้า ISBN 974-17-3465-4.

การวิเคราะห์พื้นที่ใช้สอยอาคารโดยรวมอาคารสำนักงาน ประเภทอาคารสูง เป็นส่วน หนึ่งของการศึกษาความเป็นไปได้ของโครงการ ในกระบวนการออกแบบอาคารสูง ที่จำเป็นต้อง พิจารณ าถึงพื้นที่การใช้งานที่เกิดประโยชน์สูงสุด จำนวนชั้น และความสูงระหว่างชั้น จาก ข้อจำกัดทางด้านพื้นที่ที่ดิน สภาพแวดล้อม และข้อกำหนดกฎหมายที่เกี่ยวข้อง ประกอบด้วยอัตราส่วนพื้นที่ที่ดิน ต่อพื้นที่ใช้ลอยอาคาร พื้นที่เว้นว่าง ระยะถอยร่น เป็นต้น โดยเฉพาะแนวถอยร่นที่กฎหมายได้กำหนดให้มีความแตกต่างตามสภาพแวดล้อมรอบด้านของ พื้นที่ที่ดิน และในช่วงระดับความสูงต่างๆ ส่งผลให้การคำนวณรูปร่างพื้นที่ใช้สอยอาคารโดยรวม ทั้งหมดมีความยุ่งยาก และต้องอาศ์ยเวลา

ปัจจุบันเทคโนโลยีคอมพิวเตอร์มีบทบาทมากขึ้น ในการสนับสนุนการทำงานต่างๆ ให้ เกิดความสะดวก ลามารถประมวลผล ทั้งการคำนวณและแสดงผลได้อย่างถูกต้อง แม่นยำ ซึ่ง ในงานวิจัยนี้ เป็นการศึกษาชั้นตอนต่างๆ ของกระบวนการวิเคราะห์พื้นที่ที่ดิน และพื้นที่ใช้สอย อาคารโดยรวมในเบื้องต้น เพื่อเป็นแนวทางหนึ่งในการพัฒนาโปรแกรมที่สามารถช่วยในการ คำนวณค่าสูงสุดของพื้นที่ใช้สอยอาคารโดยรวม จำนวนชั้นในระดับความสูงต่างๆ พื้นที่เว้นว่าง และรูปร่างของการถอยร่นในทุกด้านของพื้นที่ที่ดิน จากการกำหนดสภาพแวดล้อมให้กับแนวเขต ของพื้นที่ ที่ดิน และจากการกำหนดความสูงในแต่ละชั้น หรีอจำนวนชั้นทั้งหมดภายในระยะความ สูงโดยรวมของอาคารช่วยให้เกิดความสะดวกต่อการปรับเปลี่ยนพื้นที่เว้นว่างของพื้นที่ที่ดิน จาก การปรับเปลี่ยนการถอยร่นในแต่ละด้านของพื้นที่ ที่ดิน และค่าขนาดความสูงในแต่ละชั้น

ส่งผลให้โปรแกรมคอมพิวเตอร์เพื่อช่วยวิเคราะห์พื้นที่ที่ดิน และพื้นที่ใช้สอยอาคาร โดยรวมฯนี้ มีชั้นตอนการทำงานลดลงจากการคำนวณด้วยมือ มีความถูกต้องแม่นยำ รวดเร็ว และประหยัดเวลา ลามารถแสดงผลเป็นกราฟิกสามมิติ ง่ายต่อการดัดสินในเบื้องต้น และเป็น , .. ศ์สื' ^,O .......A. y : !>'ท7 7-'1 1 แนวทางในการพัฒนาโปรแกรมคอมพิวเตอร์เพื่อช่วยในงานสถาปัตยกรรมต่อไป

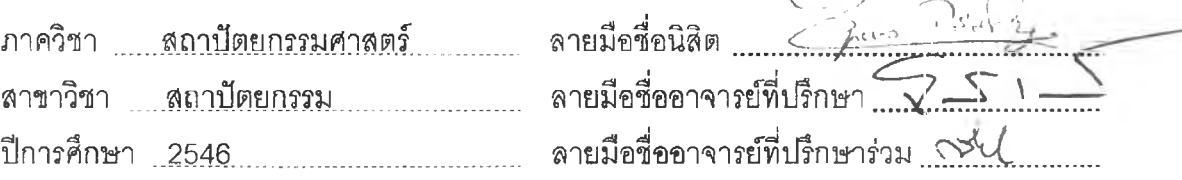

##4474121025 : MAJOR ARCHITECTURE

KEY WORD:ANALYSIS/ LAND AREA/ GROSS BUILDING AREA/ HEIGH-RISE BUILDING / REGULATION/COMPUTER PROGRAM

CHUMRUNPOL CHARASKUMCHONKUL: COMPUTER PROGRAM FOR THE ANALYSIS OF LAND AREA AND GROSS BUILDING AREA IN HIGH-RISE BUILDING DESIGN UNDER REGULATIONS. THESIS ADVISOR : ASSIST. PROF. TANIT CHAROENPONG.PH.D., THESIS COADVISOR : ASSIST. PROF. KAWEEKRAI SRIHIRAN ,INSTRUCTOR PINYO JINUNTUYA, INSTRUCTOR AMPAI RUNGWATTANAVONG, 83 pp. ISBN 974-17-3465-4.

The analysis of gross building areas of high-rise buildings is part of the feasibility study of a project for the design of high-rise buildings. To design high-rises, the highest benefits obtained from gross building areas, the number of stories, the height of each story, the limitations of land areas and environment, and building regulations are taken into consideration. The building regulations include the ratios of the land area and the gross building area, space and setback distance. Since the setback requirements under the regulations depend on the differences in the conditions of the environment of land areas, the calculation of gross building areas is difficult and time-consuming.

At present, computer technology has increasingly played an important role in facilitating the completion of architectural work. It can be used for calculation and presentation of results with accuracy. This research aimed at studying the processes of analyzing land areas and gross building areas. The findings can serve as a basis for developing a computer program used for calculating the highest use of gross building areas, the number of stories with different height, and space and required setback distance of the building at the construction site. Knowing this information will be useful and convenient for adapting the space due to the setback requirements and the height of each story of the building for other uses.

The use of the computer program for the analysis of land areas and gross building areas helps reduce the workload of manual calculation, provides accurate results and is time- saving. The results obtained are shown in three-dimensional graphics which assist in making a preliminary decision. This computer program also serves as a basis for developing a more sophisticated computer program for architectural work.

Department : .....Architecture............ . Student's signature Field of study : Architecture...... ........ Advisor's signature .... *Xû^r/Ï... ç^c.*Academic year : ...2003........................... Co-Advisor's signature

#### **กิตติกรรมประกาศ**

ข้าพเจ้าขอขอบคุณ รศ. ฐานิศวร์ เจ'ริญพงษ์ 1ผศ.กวีไกร ศรีหิรัญ และอาจารย์ ภิญโญ จินันทุยา อาจารย์ที่ปรึกษาที่กรุณาให้คำแนะนำ และให้ความช่วยเหลือในงานวิจัยนี้ อาจารย์ อัมไพ รุ่งวรรธน วงศ์ และอาจารย์ ทรงคุณ อัตถากร อาจารย์ที่ปรึกษาที่กรุณ าให้ คำปรึกษา และช่วยเหลือในด้านต่างๆ รศ. เลอสม ลถาปิตานนท์ที่กรุณาให้ความช่วยเหลือ ทางด้านเงินทุนสำหรับการการศึกษา คุณวิชัย จรัสกำจรทูล คุณ,งม จรัสกำจรทูล คุณ อุฬาร จรัส กำจรทูล และคุณ สูนหงษ์ จรัสกำจรทูล(คุณพ่อ คุณแม่ พี่ชาย และพี่ลาว) ที่ให้มอบเงินทุน บางส่วนในการศึกษา และความช่วยเหลือต่างๆ รวมไปถึงเพี่อนๆ พี่ๆ ทุกท่าน ที่สร้างสรรค์ กำลังใจให้การทำวิทยานิพนธ์ฉบับนี้สำเร็จลุล่วงด้วยดี

ข้าพเจ้าหวังเป็นอย่างยิ่งว่า การศึกษา และวิจัยนี้จะเป็นแนวทางหนึ่งที่สามารถ พัฒนาโปรแกรมคอมพิวเตอร์ ในงานสถาปัตยกรรม และพัฒนางานวิจัยนี้ต่อเนื่องอย่างสมบูรณ์ เพื่อให้เกิดประโยชน์ต่อการพัฒนางานออกแบบในงานสถาปัตยกรรมให้มีประสิทธิภาพมากยิ่งขึน

## **สารบญ**

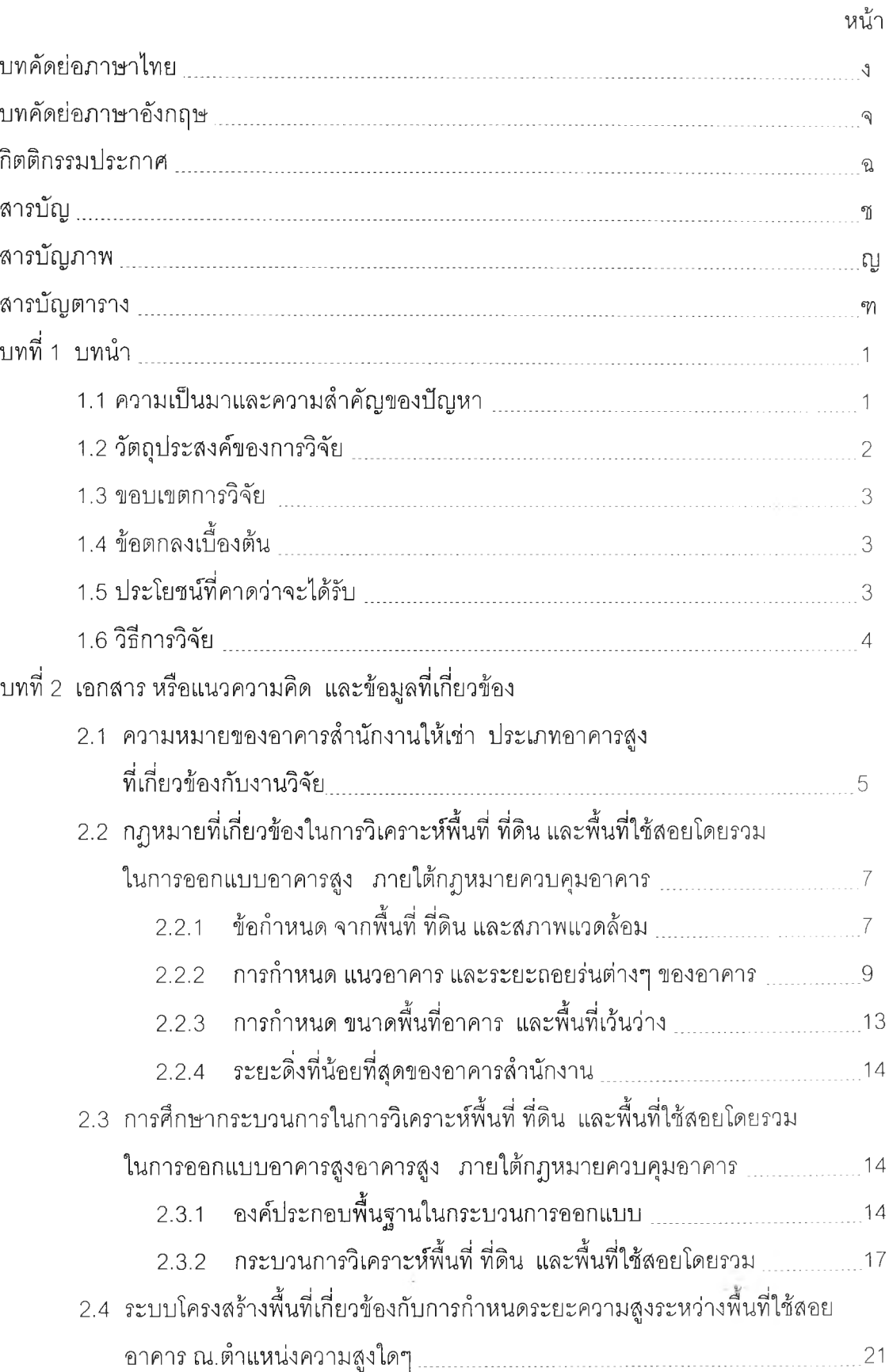

#### **สารบัญ (ต่อ)**

บทที่ 3 การวิเคราะห์ข้อมูลที่เกี่ยวข้องกับการวิจัย

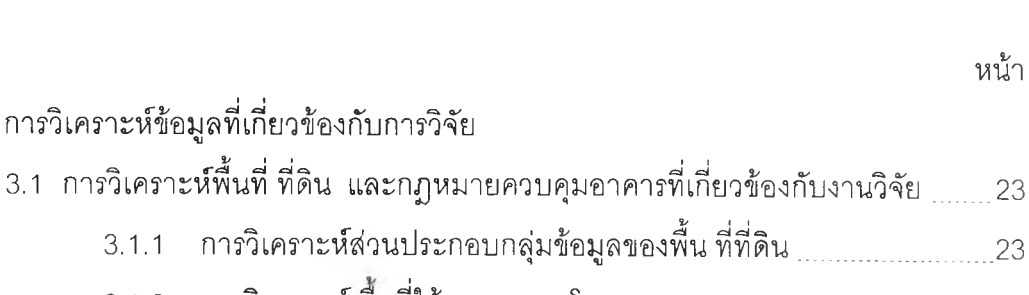

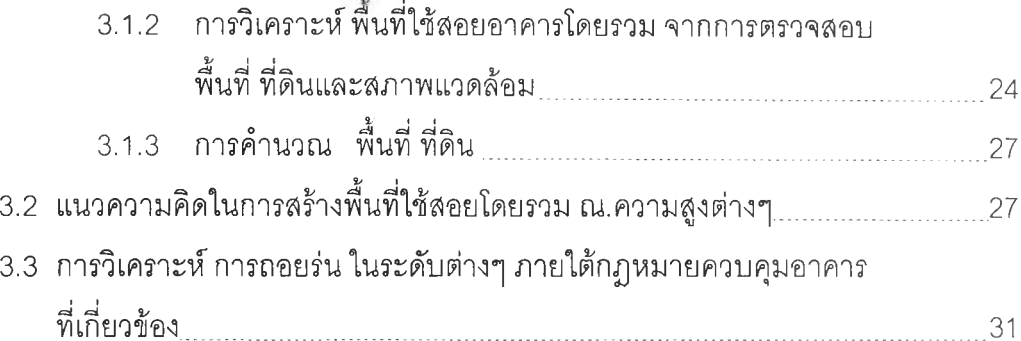

- 3.3.1 กรณีที่หนึ่งแนวถอยร่นที่ตํ่ากว่าระดับพื้นดิน.... \_\_\_\_\_\_\_\_\_\_\_\_\_\_ 31 3.3.2 กรณีที่ลอง แนวถอยร่น ที่อยู่เหนือ ระดับพื้นดิน และแนวถอยร่น ณ.
- ความสูงที่ไม่เกิน ลองเท่าของระยะราบ..............................................32

# 3.3.3 กรณีที่ลาม แนวถอยร่น ที่อยู่เหนือ ระดับพื้นดิน และแนวถอยร่น ณ. ความสูงที่ไม่เกิน สองเท่าของระยะราบ\_\_\_\_\_\_\_\_\_\_\_\_\_\_\_\_\_\_\_\_\_\_\_..32

# 3.4 การวิเคราะห์รูปแบบการถอยร่น ภายใต้กฎหมายควบคุมอาคารที่เกี่ยวข้อง\_\_\_\_\_33

- 3.4.1 กรณี การถอยร่น ของด้านพื้นที่ ที่ดินติดถนนเส้นเดียว
- 3.4.2 กรณี การถอยร่น ของด้านพื้นที่ที่ดิน ติดถนนไม่ต่อเนื่องกัน..............34  $3.4.3$  กรณี การถอยร่นของพื้นที่ ที่ดินติดหัวมุมถนนสาธารณะ  $\frac{35}{2}$
- 3.4.4 กรณี การถอยร่นของพื้นที่ ที่ติดสองถนนขนาดไม่เท่ากัน และขนาบกัน........................................................................ 37
- $3.4.5$  กรณี การเพิ่ม หรือลด ระยะถอยร่นในแต่ละด้านของพื้นที่ ที่ดิน  $\qquad \qquad 37$
- $3.5$  การวิเคราะห์การสร้างพื้นที่ใช้สอยอาคารโดยรวม ณ.ความสูงต่างๆ \_\_\_\_\_\_\_\_\_\_\_\_\_.40
- 3.6 การวิเคราะห์ภาพโดยรวมของพื้นที่ใช้สอยอาคารโดยรวม ณ.ความสูงต่างๆ ...... .44
	- 3.6.1 การวิเคราะห์ความสัมพันธ์ระหว่างพื้นที่ใช้สอยโดยรวม ณ.ความสูงต่างๆ และพื้นที่ ที่ดิน..................................... 44 3.6.2 การบริหารหน่วยความจำ ของพื้นที่ใช้สอย ณ.ความสูงต่างๆ\_\_\_\_\_\_\_\_\_45 3.6.3 การปรับค่าความสูงระหว่างพื้นที่ใช้สอย ณ.ความสูงใดๆ ........ .........48 3.6.4 การคำนวณขนาดพื้นที่ใช้สอยอาคารโดยรวม
		- ณ.ความสูงต่างๆ ทั้งหมด ........ ............ .................... ................ ......50

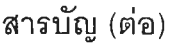

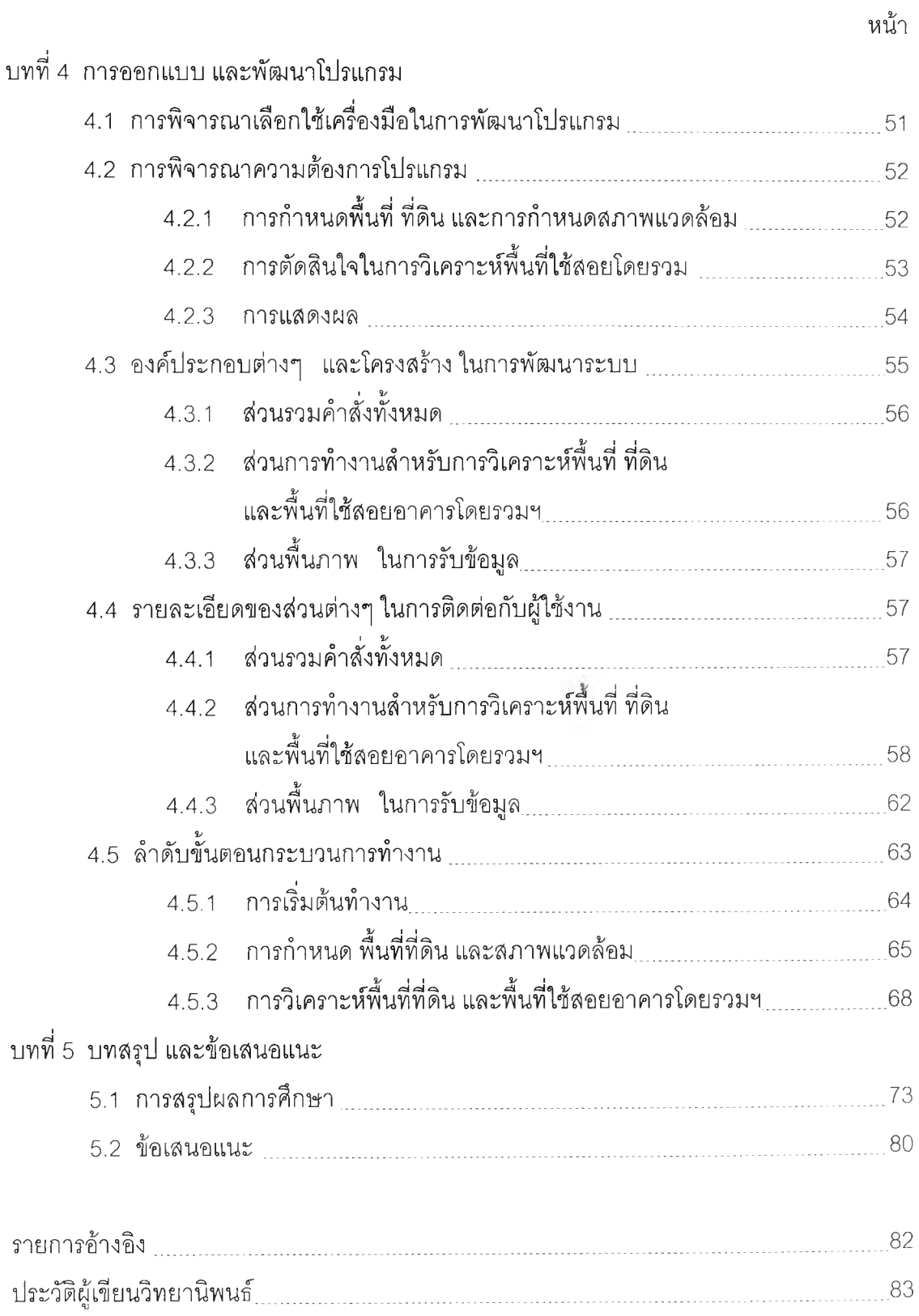

### **สารบญตาราง** ฑ

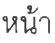

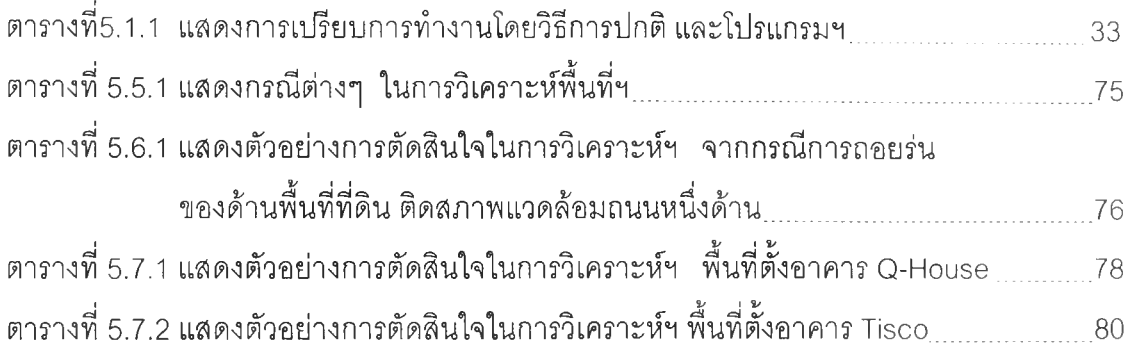

#### **สารบญภาพ**

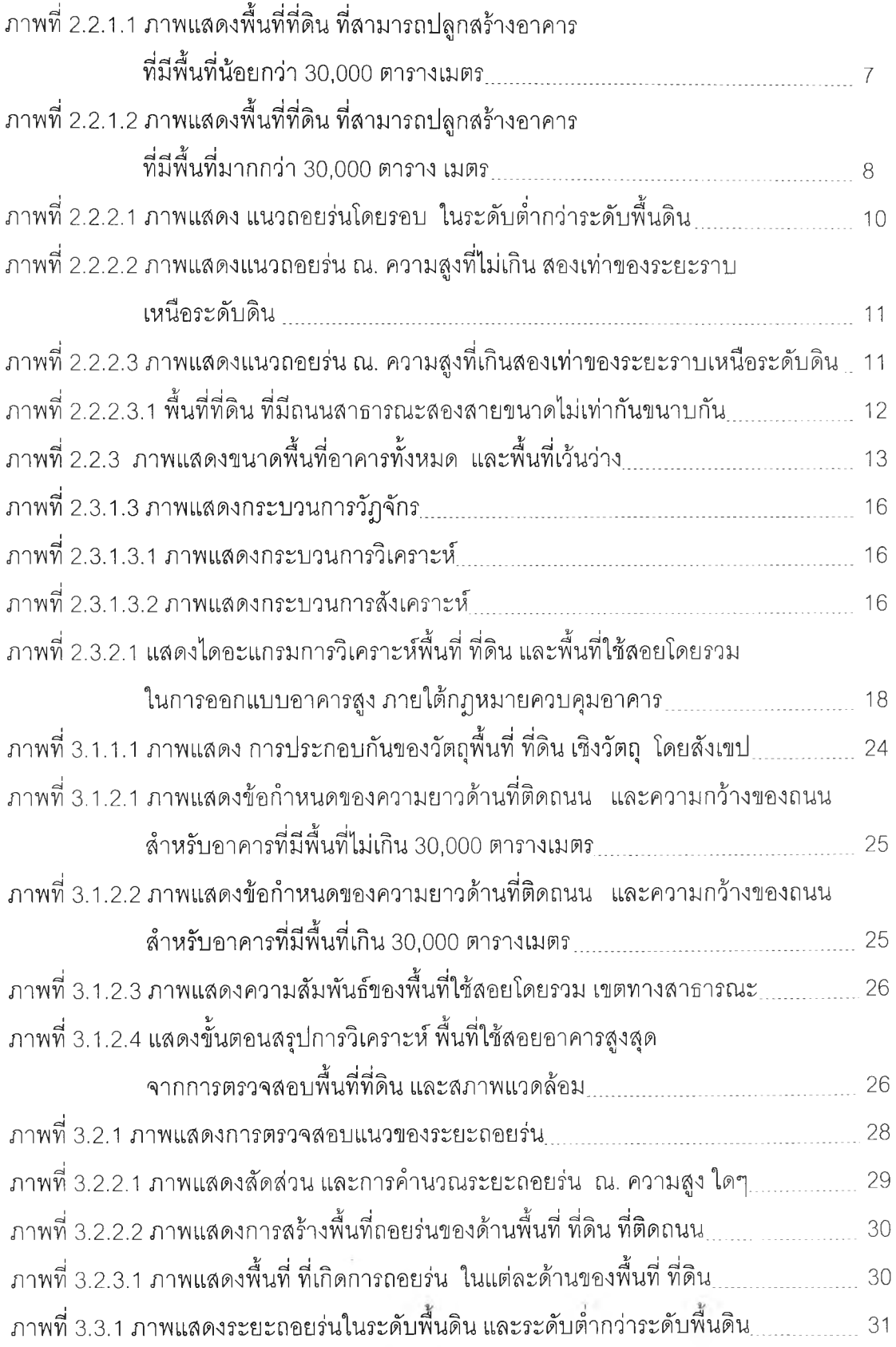

### **สารบญภาพ**

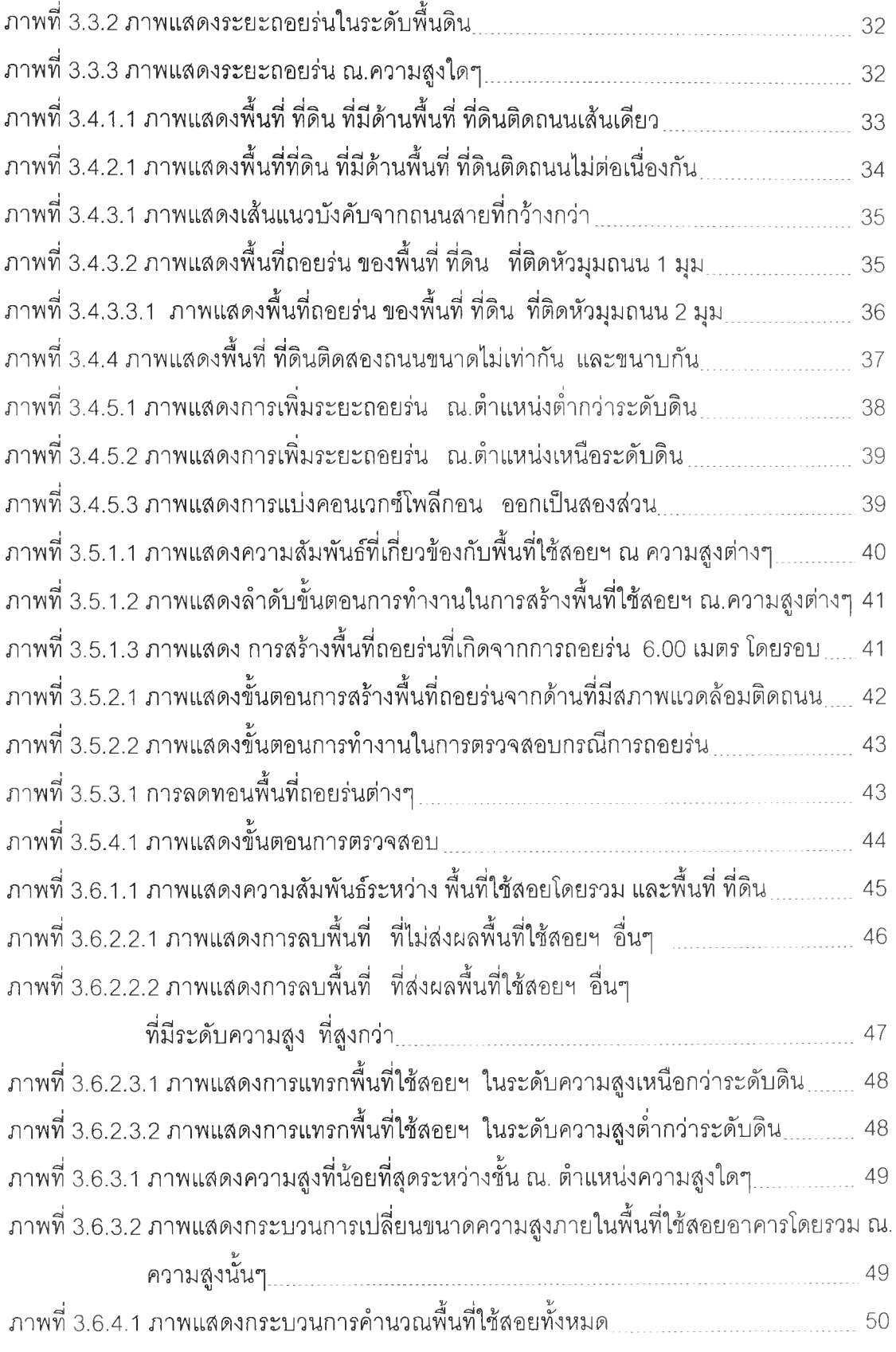

# **สารบัญภาพ** 2011

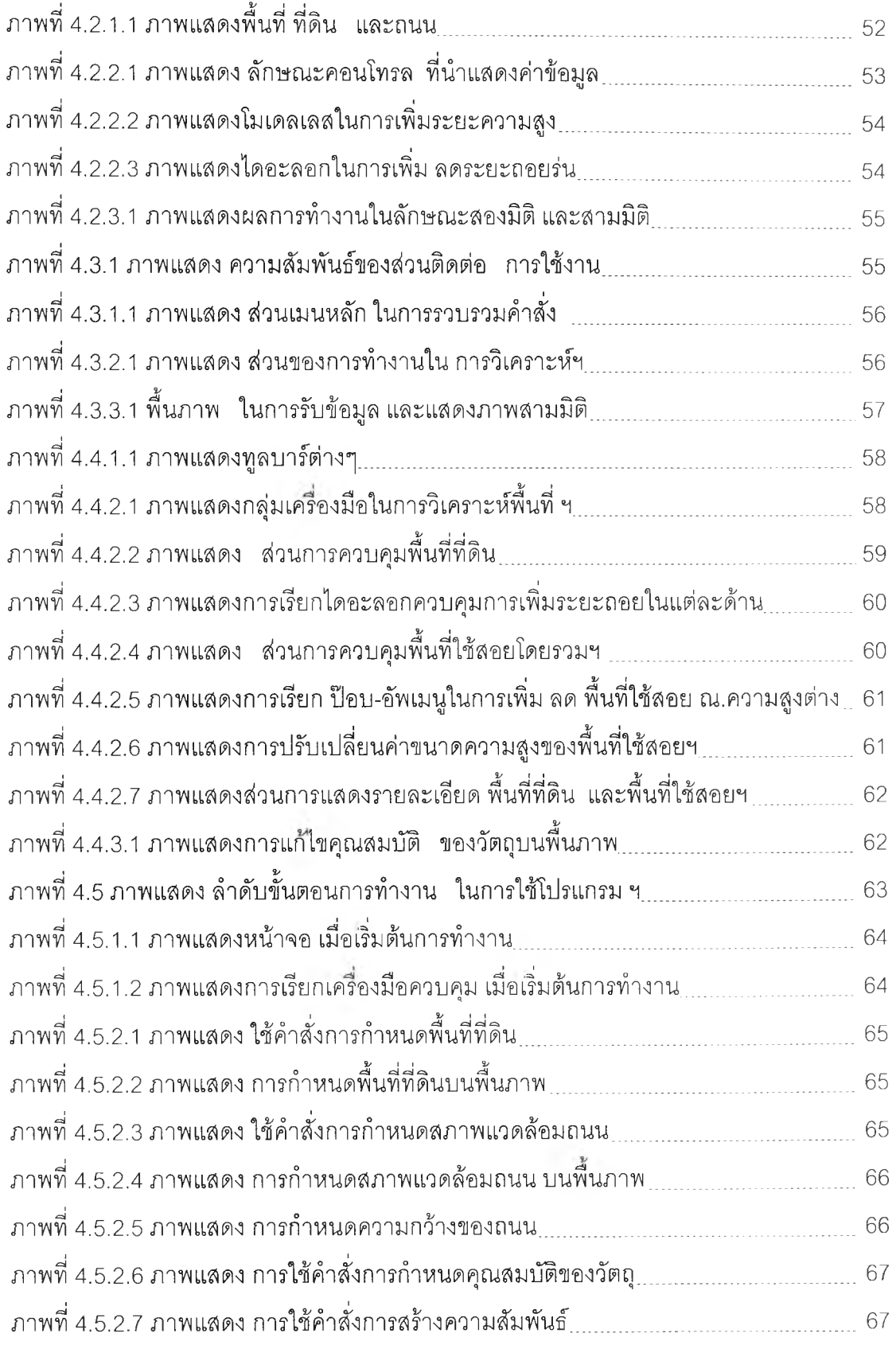

#### **สารบญภาพ**

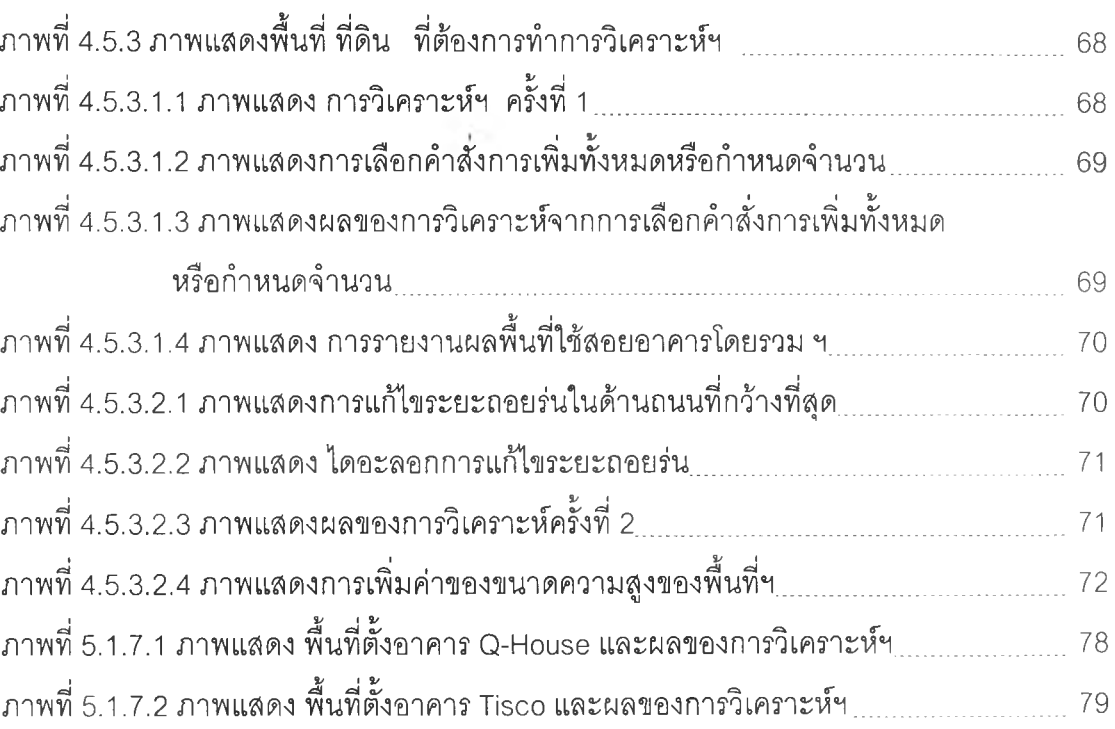